# **RSS Reader Builder +Активация With Registration Code Скачать бесплатно [Win/Mac] (Updated 2022)**

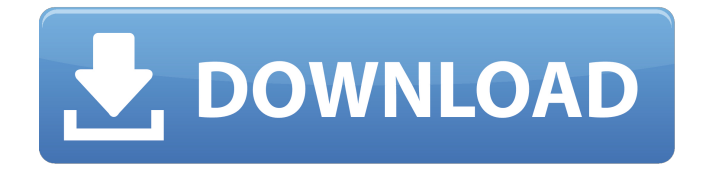

## **RSS Reader Builder Crack Activation Code [32|64bit]**

Создайте свой Branding RSS Reader за 4 простых шага. Просто используйте наш встроенный XMLредактор и добавьте RSS-каналы со своего сайта. Вы также сможете добавлять иконки RSS с сайта. После этого вы можете опубликовать свой RBS в виде изображения и разместить его на рабочем столе. Вы можете добавить собственный брендинг и персонализировать его. Вы также можете установить на него уникальный RSS-трафик и канцелярские товары. Вы можете использовать его, чтобы разместить свой логотип рядом с системными часами, чтобы ваш RSS Reader всегда был перед глазами ваших пользователей. Что говорят наши клиенты: «Мое приложение стало вирусным, и теперь я зарабатываю около 2000 долларов в месяц на 4 веб-сайтах, которые я создал на его основе. «Меня это просто поразило. Это бессмысленно, но это работает!» «До этого приложения я никогда не думал о создании собственной программы для чтения RSS. Интересно, почему бы и нет? Это реальный случай повышения ценности вашей жизни». «Я просто поражен тем, насколько мощным является этот инструмент. У меня были проблемы с написанием собственной программы для чтения RSS с помощью PHP и JavaScript. Это так просто». "Я люблю это. Раньше у меня не было такой скорости, но теперь я могу легко получить доступ ко всем своим RSS-каналам и публиковать их на своем веб-сайте одним щелчком мыши, и это идеально». «Это одна из лучших вещей, которые я когда-либо использовал в своей жизни. Я был удивлен тем, как много существует RSS-каналов, и я мог получить доступ ко всем из них всего за несколько кликов. Теперь это часть моей жизни, и я, вероятно, забуду о веб-серфинге и продолжу им пользоваться». «Я не думаю, что есть лучшая программа для чтения RSS, чем эта. Это поможет мне в развитии моих следующих проектов». «Читалка RSS изменила мою жизнь. Это просто потрясающе. Это такой способ упростить мою работу. Теперь я никогда не смогу представить жизнь без него. Это настоящий переломный момент». " Возможности RSS Reader Builder Free Download: ✓ 100% бесплатно ✓

Добавить собственный брендинг √ поддержка RSS-каналов √ Создайте до 20 различных программ для чтения RSS √ RSS-каналы в реальном времени √ Настраиваемая иконка для чтения RSS на рабочем столе  $\checkmark$  Настроить значок RSS  $\checkmark$  Просматривайте фиды вашего веб-сайта  $\checkmark$  Поиск RSS-каналов  $\hat{\mathbf{\Phi}}$ 

#### **RSS Reader Builder**

Шаг № 1: Выберите фон рабочего стола и установите на нем размер виджета RSS Reader Builder Crack Keygen. Шаг № 2: Перетащите виджет RSS Reader Builder на рабочий стол, выбранный на шаге № 1. Шаг № 3: Поскольку RSS Reader Builder будет новым приложением для Windows, его необходимо зарегистрировать как таковое. Сделайте это, нажав кнопку «Регистрация» на рабочем столе. Шаг № 4: Откройте настройки RSS Reader Builder, после чего откроется мастер установки. Нажмите «Далее», а затем «Готово». Шаг № 5: Нажмите «Готово», когда вас попросят подтвердить выбор. Шаг № 6: Нажмите «Применить», чтобы применить изменения, а затем закройте окно настроек RSS Reader Builder. Вы закончили. Для получения дополнительной информации о RSS Reader Builder вы можете прочитать домашнюю страницу по адресу Пожалуйста, оцените наше приложение и напишите о нем в своих комментариях. Мы ценим вашу поддержку. Спасибо. Добро пожаловать в первую версию FeedReader, бесплатного средства чтения RSS-каналов с открытым исходным кодом, которое легко настроить и которое позволяет перетаскивать каналы и отображать элементы в выбранном вами виде. FeedReader также показывает вам предварительный просмотр ваших каналов, чтобы вы могли быстро находить и просматривать новые каналы. FeedReader синхронизирует ваши каналы с рабочим столом, поэтому вы можете просто перетащить канал на рабочий стол, а не открывать его в веб-браузере. FeedReader является кроссплатформенным, поэтому он будет работать на Windows, Linux и Mac OS X. ФИДРИДЕР ✔ Он отображает RSS-каналы в стиле по вашему выбору. ✔ Перетащите каналы прямо на рабочий стол, и они автоматически синхронизируются. ✔ Обновления RSS-каналы обновляются в фоновом режиме. ✔ Использует интерактивный обозреватель RSS-каналов. ✔ Показывает предварительный просмотр каждого канала, так что вы можете сразу сказать, какие страницы он имеет. ✔ С помощью нескольких кликов он может переместить каналы в основной список или обратно в ваши подписки. ✔ Облегчает подписку на каналы: вы можете перетаскивать каналы и их элементы в FeedReader, и он обнаружит каналы и элементы, на которые вы подписаны, а затем автоматически добавит их в ваши подписки. ✔ Перетаскивание можно настроить в настройках. ✔ Поддерживаются тысячи каналов. ✔ Перетаскивание можно настроить в настройках. FeedReader также имеет вебпредварительный просмотр, который позволяет вам просматривать каналы в вашем браузере. ПРОБЛЕМА С ПОДАЧЕЙ 1709e42c4c

## **RSS Reader Builder Activation Code [March-2022]**

RSS Reader Builder — это простой в использовании и мощный подключаемый модуль, который позволяет быстро и легко создавать собственные фирменные RSS-каналы и программы для чтения RSS. Он имеет множество полезных функций, которые позволяют вашим пользователям подписываться и получать новости и информацию с вашего сайта. Особенности RSS Reader Builder: ∏ Брендируйте своих RSSридеров.  $\Box$  Улучшить пользовательский опыт.  $\Box$  Получайте удовольствие. Ключевые особенности RSS Reader Builder: ∏ Создавайте собственные фирменные RSS-каналы. ∏ Добавьте несколько быстрых кнопок на свой веб-сайт. ∏ Доступ к вашему веб-сайту в один клик. ∏ Добавить встроенную программу чтения RSS. □ Брендируйте свою RSS-читалку; □ Улучшить пользовательский опыт. □ Получайте удовольствие. Конструктор RSS-ридеров: RSS Reader Builder (или RSS Reader Builder Pro) позволяет быстро и легко создавать собственные фирменные RSS-каналы и программы для чтения RSS. Вы можете разместить их на своем сайте или прикрепить к своим веб-сайтам, используя встроенный канал RSS. Просто установите плагин RSS Reader Builder на свой веб-сервер, и вы готовы к брендингу и перепродаже программ для чтения RSS. опубликовано:10 фев 2015 просмотров:5049 Краткое руководство о том, как предоставить индивидуальную RSS-ленту своим пользователям и настроить программу чтения. Как вы, возможно, заметили, в поисковой системе Google всего несколько RSSканалов. Но тем не менее, в живой RSS читалке их сотни. Но какой из них вы собираетесь посетить? Почему бы не создать своих собственных читателей для удовлетворения ваших конкретных потребностей? В нашем случае мы хотели сделать его более простым в использовании, добавив образцы кода и показав сам фактический XML-канал. После того, как мы закончили, я решил не только показать вам, как предоставить персонализированную ленту, но и как сделать так, чтобы лента выглядела именно так, как вы хотите. Больше не нужно гадать, сделал ли этот код то, что вы ожидали. Поэтому, если вы хотите предоставить своим пользователям наилучшую RSS-ленту, вам обязательно стоит посмотреть это видео. НЕ ЗАГРУЖАЙТЕ ЭТО ВИДЕО, ЕСЛИ У ВАС НЕТ ЕГО ВЛАДЕЛЬЦА. опубликовано:06 апр 2009 просмотров:109783 Еще один пример модульного веб-сайта, который вы можете настроить по своему усмотрению. Этот использует RSS-канал для создания динамического сайта.

## **What's New In RSS Reader Builder?**

1) RSS Reader в виде значка на панели задач или в трее Вы можете сделать свой RSS-ридер значком в трее или панелью рабочего стола, чтобы ваши пользователи могли просто видеть значки и читать ленту быстрым и простым способом. С помощью значка в трее и/или рабочего стола "RSS Reader Builder" вы сможете ∏ Повысить осведомленность пользователей ∏ Установите связь между вашими RSS-каналами и вашим сайтом ∏ Брендируйте и продвигайте свое настольное приложение 2) Настроить значок RSSканала Значок RSS-канала можно настроить с помощью RSS Reader Builder. С «RSS Reader Builder» вы сможете: ∏ Создавайте все виды RSS-каналов с вашего веб-сайта, блога, форума и т. д. ∏ Создайте значок RSS-канала с собственным дизайном 3) Найдите подходящую программу для чтения каналов Вы

можете найти лучшую программу для чтения RSS-каналов для своего пользователя с помощью «Конструктора RSS Reader Builder» и позволить своему пользователю использовать множество различных программ для чтения RSS. Ваш пользователь сможет П Выберите программу для чтения RSS. которая может читать RSS-каналы и получать информацию из различных каналов (Интернет, новости, блоги и т. д.) ∏ Выберите программу для чтения каналов, которая поддерживает RSS-каналы. ∏ Найдите самую мощную программу для чтения RSS, самую мощную программу для чтения RSS для вашего пользователя 4) Вставьте свой канал С "RSS Reader Builder" вставка RSS-канала очень проста. Вы можете загрузить RSS-канал из любого места или канал, созданный с помощью RSS Feed Builder. Ваш пользователь сможет  $\Box$  Вставьте RSS-канал для всех веб-сайтов и онлайн-сервисов, которые вы хотите  $\Box$ Одновременно вставляйте несколько RSS-каналов RSS Reader Builder — это мощный инструмент, позволяющий добавлять и поддерживать RSS-канал без программирования. «RSS Reader Builder» — это новый подход к настройке RSS-канала и оптимизации вашего RSS-ридера. Этот инструмент может помочь автоматически создать ваши программы для чтения RSS без программирования или каких-либо инструментов для публикации RSS-каналов. Ключевая особенность:  $\Box$  Брендинговое решение  $\Box$ Поддержка RSS-каналов ∏ Интеграция с читателем RSS ∏ Создание RSS-канала из любого источника RSSканала ∏ Генератор более 500 RSS-каналов ∏ Возможность создавать RSS-каналы с любого сайта или канал с вашего сайта ∏ Простое управление подачей ∏ Возможность выбора между несколькими читателями RSS "RSS Reader Builder" можно будет использовать бесплатно. Только вы должны платить за любой

## **System Requirements:**

Минимальные системные требования: ОС: Windows 7, Windows 8, Windows 8.1, Windows 10 Процессор: Intel Dual Core 2,0 ГГц или AMD Athlon 64 X2 Dual Core 2,0 ГГц Память: 3 ГБ ОЗУ Жесткий диск: 40 ГБ Видео: NVIDIA GeForce GTX 460 с 256 МБ видеопамяти / ATI Radeon HD 5670 с 128 МБ видеопамяти Звуковая карта: звуковая карта DirectX9 с 2 каналами Рекомендованные системные требования: ОС: Windows 7, Windows 8, Windows 8.1,